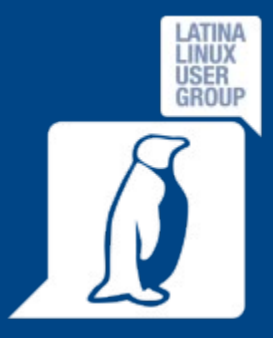

### Corso base GNU/Linux 2014

# **Latina Linux Group**

### **Sito web: [www.llg.it](http://www.llg.it/)**

### **Mailing list:<http://lists.linux.it/listinfo/latina>**

Corso Base 2014 – Lezione 2 10/04/2014 1 / 19

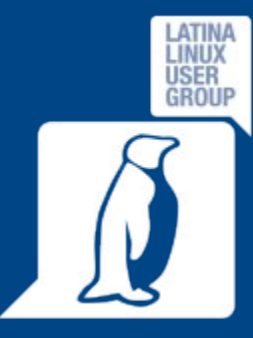

### Obiettivi di questo incontro

- Conoscere l'importanza della Libertà di scelta
- Conoscere le differenze tra formati "open" e non
- Conoscere le alternative Open Source ai software commerciali/proprietari

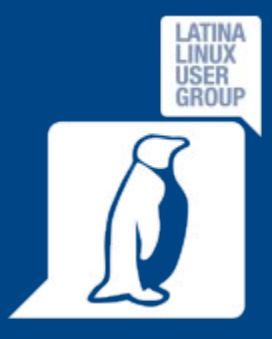

### Standard: norma, convenzione

Da Wikipedia:

Per *standard* si intende una "norma" o "convenzione" accettata, un modello di riferimento a cui ci si uniforma affinché sia ripetuto successivamente.

In informatica è possibile distinguerlo in *standard* e *standard aperto*.

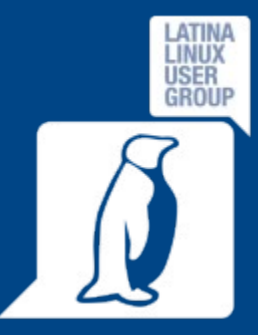

## Standard (in Informatica)

### Da Wikipedia:

- Le norme tecniche o standard sono documenti tecnici con le seguenti caratteristiche:
- contengono specifiche tecniche di applicazione volontaria ovvero non cogente/vincolante;
- sono elaborate attraverso il consenso delle parti interessate (produttori, pubblica amministrazione, utenti, consumatori...)
- sono basate sui risultati dell'esperienza e dello sviluppo tecnologico secondo il principio dello stato dell'arte;
- sono approvate da un organismo regionale, nazionale, sovranazionale o internazionale di normazione riconosciuto;
- sono disponibili al pubblico. Esistono anche norme interne, normalmente non disponibili al pubblico (usate ad esempio da un'azienda nei rapporti con i fornitori).
- Generalmente il termine standard, di derivazione anglosassone, è usato in ambiente informatico-elettronico-telecomunicazionistico, mentre il resto dei settori tecnologici usa il termine norma o raccomandazione. **Lo standard una volta definito definisce a sua volta una tecnologia o un modello di prodotto o di processo.**

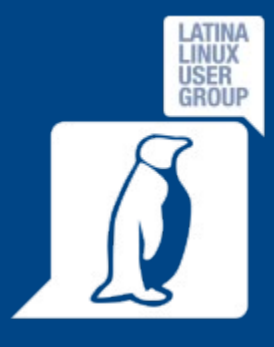

# Standard aperto (in Informatica)

Da Wikipedia:

**Uno standard aperto** (dall'inglese: open standard) **è uno standard disponibile al pubblico con diversi diritti ad esso associati e con diverse proprietà con cui è stato progettato**.

Le molteplici definizioni del termine standard permettono ai detentori di brevetti di imporre "in modo ragionevole e non discriminatorio" delle royalty e altri termini di licenza a chi implementa tali standard.

Il termine standard aperto è anche a volte associato all'Open Source (sorgente aperto/risorsa aperta) con l'idea che uno standard non è veramente aperto se non sono disponibili pubblicamente le specifiche con cui è stato progettato e successivamente implementato.

Ci si riferisce a formati aperti per gli standard aperti che specificano tali formati.

Molte specifiche a cui si fa talvolta riferimento come standard sono proprietarie e disponibili solamente sotto termini di contratto restrittivi da organizzazioni che possiedono il diritto di proprietà (Copyright) sulle specifiche. Questa tipologia di specifiche non è considerata pienamente aperta.

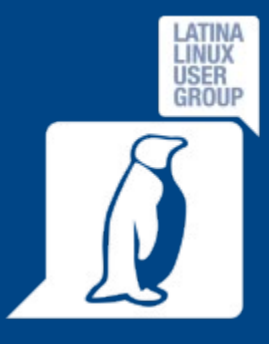

# Alcuni esempi di formati aperti (file)

### Da Wikipedia:

- Computer Graphics Metafile (CGM), formato file per il 2D grafica vettoriale, grafica raster, e testo
- Hypertext Markup Language (HTML) e Extensible HTML (XHTML), specifiche di W3C per la formattazione di documenti strutturati ad ipertesto
- Portable Document Format (PDF/X), una specifica di Adobe Systems Incorporated per la formattazione di documenti, poi approvata da ISO
- Formato OpenDocument (ODF), una specifica di OASIS per il formato dei documenti d'ufficio, approvato da ISO nel 2006
- (Microsoft) Office Open XML (OOXML), una suite di formati di documenti da ufficio standardizzata da ISO/IEC nel 2008
- Portable Network Graphics (PNG), un formato file di immagine bitmap che usa la compressione dei dati senza perdita, approvata da ISO
- Ogg, un file contenitore per Vorbis, FLAC, Speex (formati audio) e Theora (formato video), da Xiph.Org Foundation

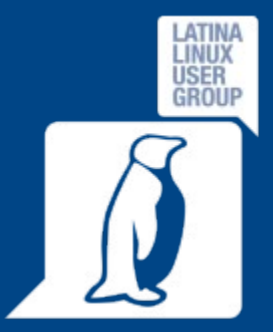

### Open Source as alternative

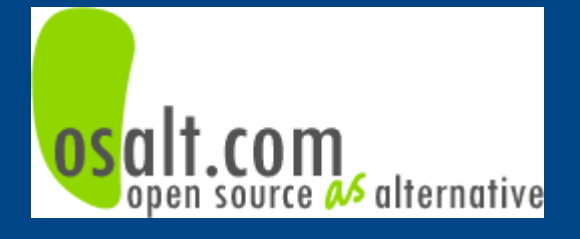

www.osalt.com

E' un servizio che consente di trovare le alternative ai software proprietari/commerciali più blasonati, proponendo un riassunto delle caratteristiche principali del software in esame e le funzionalità principali del software Open/Free che può essere usato in alternativa.

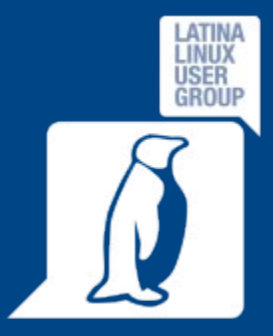

### Osalt.com suggerisce...

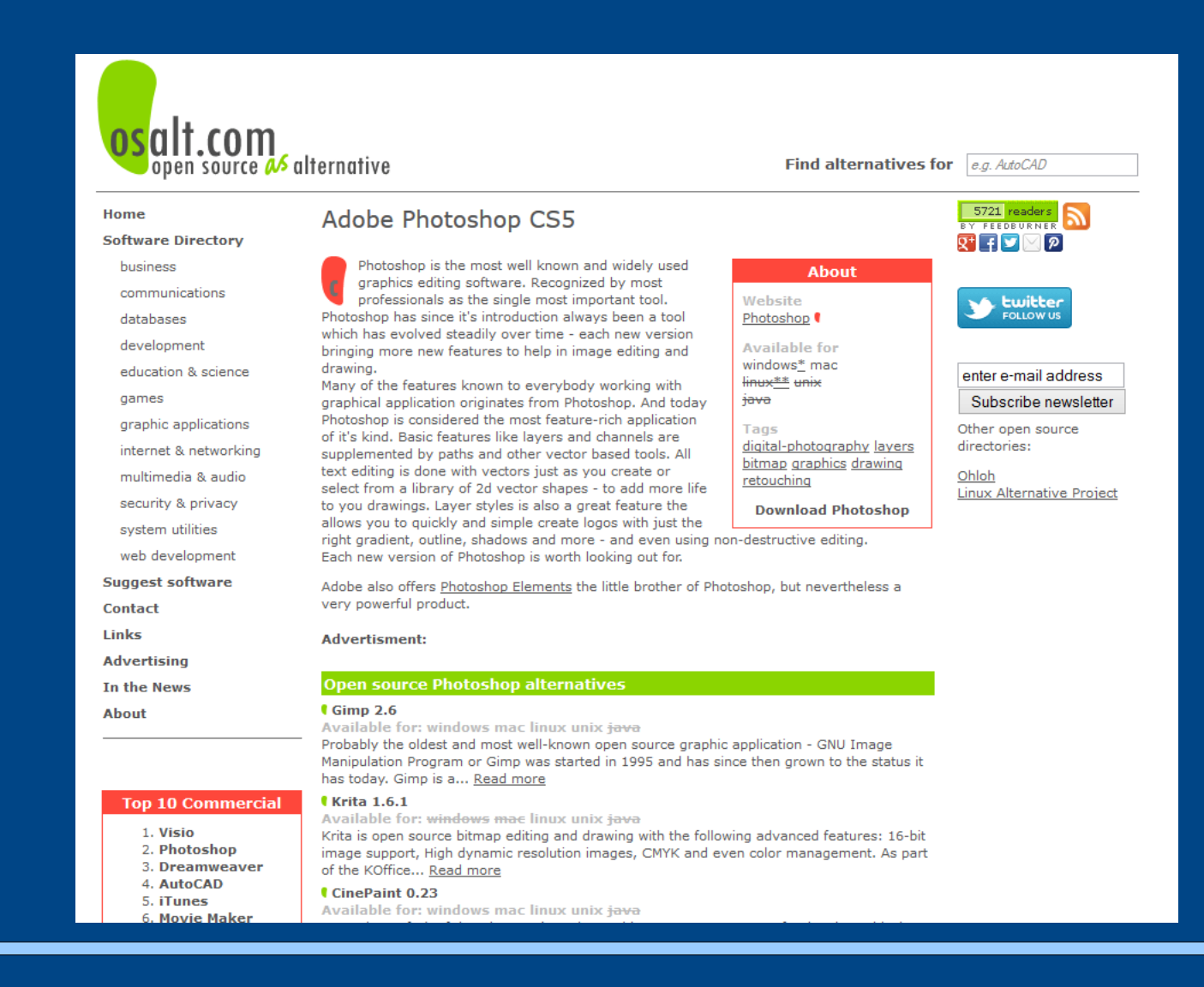

#### Corso Base 2014 – Lezione 2 10/04/2014 2 10/04/2014

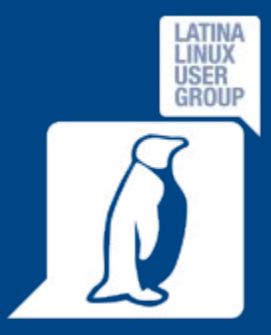

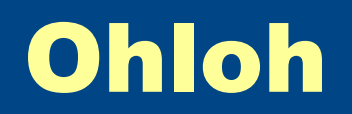

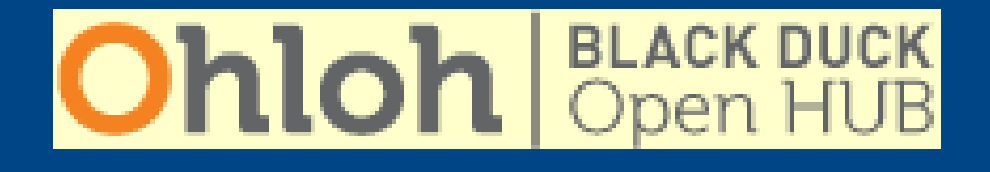

### [www.ohloh.net](http://www.ohloh.net/)

Fornisce informazioni sul progetto Open Source richiesto riguardo lo stato dello sviluppo, la storia, gli sviluppatori.

Consente la comparazione di progetti.

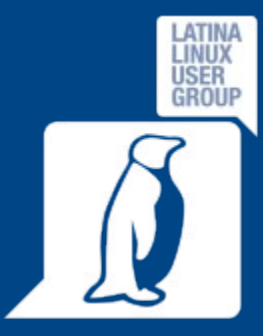

### The Linux Alternative Project

www.linuxalt.com

E' un progetto in fase beta che si propone per suggerire alternative o equivalenze di software disponibili per Microsoft Windows su GNU/Linux.

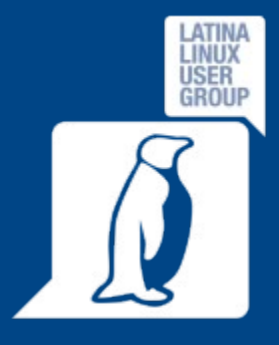

### The Linux Alternative Project

 $8 + 1$  770

Tweet 456

#### **The Linux Alternative Project**

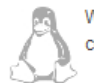

Welcome to the Linux Alternative Project (formerly the Linux Equivalent Project). My goal is to provide an informational website available to all linux users. The website is currently in beta form and I will periodically update the database with Windows software and the Linux equivalents and alternatives.

#### Contribute to this site at Github!

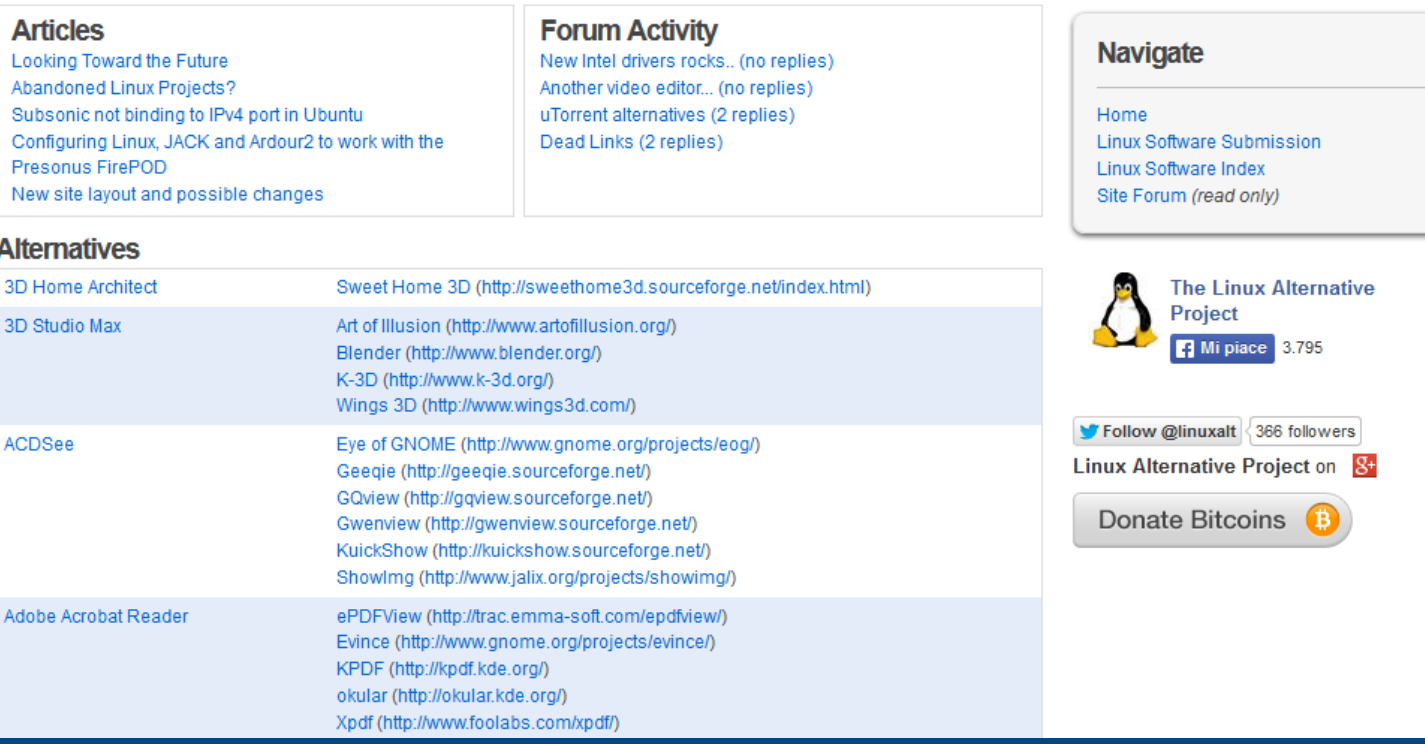

#### Corso Base 2014 – Lezione 2 10/04/2014 11 / 19

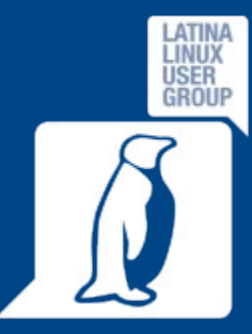

# Web e e-mail secondo Mozilla: Firefox e Thunderbird

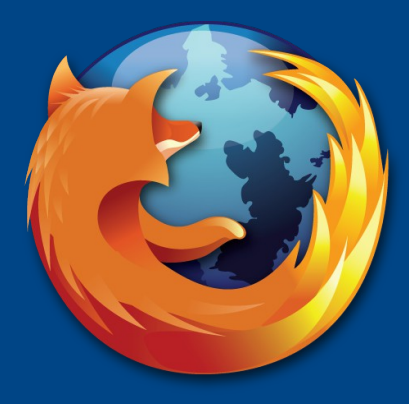

# mozilla Firefox®

**Navigazione web** Aggiornato, sicuro, personalizzabile, estensibile, aderente agli standard, multipiattaforma

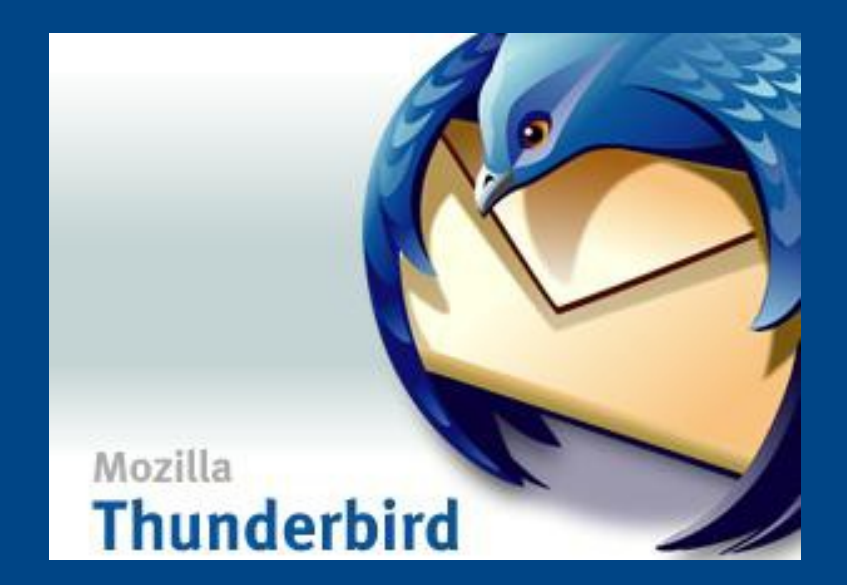

#### **Posta elettronica** Versatile, personalizzabile, estensibile, multipiattaforma

### [www.mozilla.org](http://www.mozilla.org/)

Corso Base 2014 – Lezione 2 10/04/2014 12 / 19

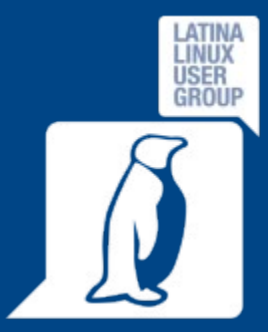

# Office Automation: LibreOffice e Apache **OpenOffice**

### Due progetti, un obiettivo: usare formati standard!

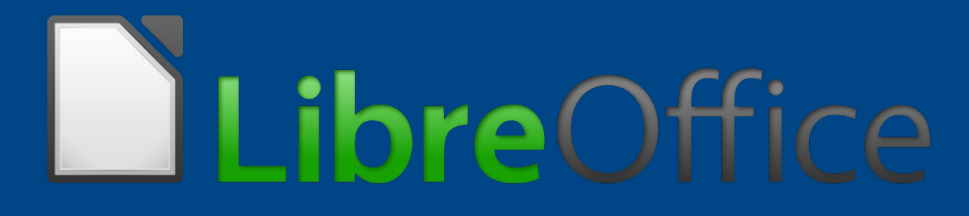

### www.libreoffice.org

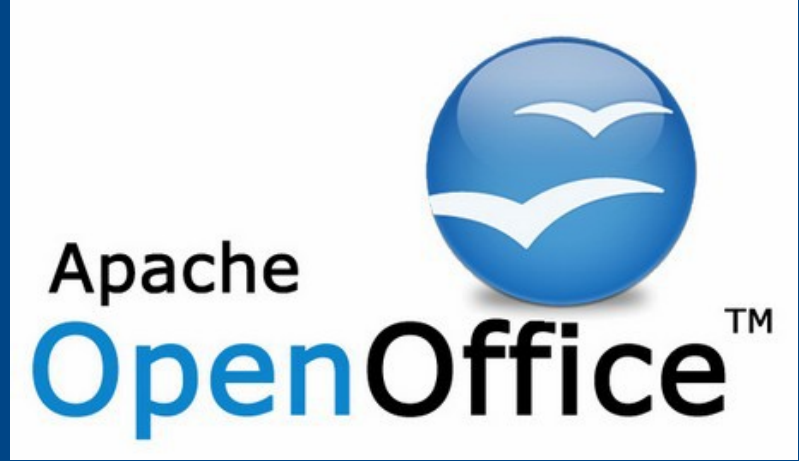

### www.openoffice.org

Aggiornato, efficiente, supporta gli standard, multipiattaforma

Corso Base 2014 – Lezione 2 10/04/2014 13 / 19

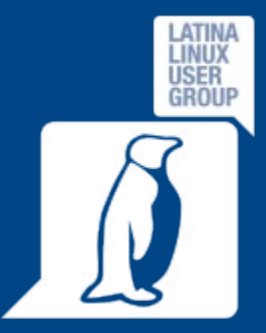

## Player audio: Amarok e Rhythmbox

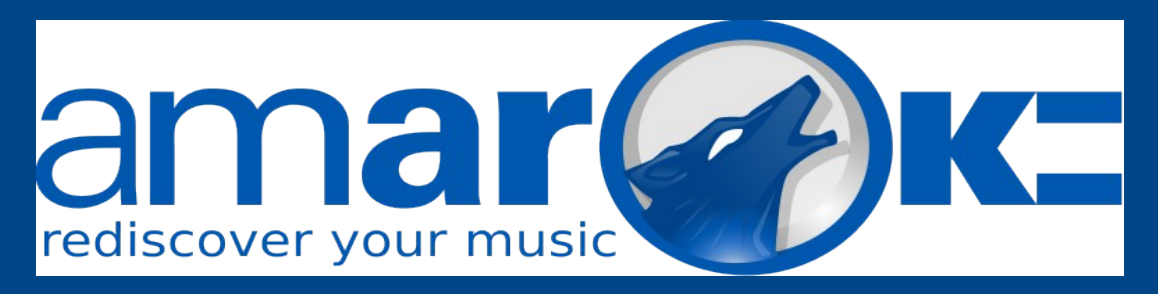

### Distribuito con KDE

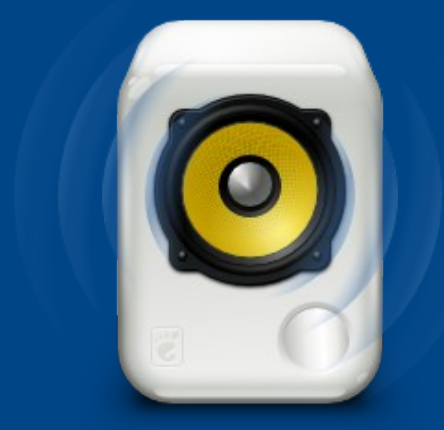

Interfaccia curata e intuitiva, funzioni di ricerca e ordinamento, supporto per podcast e radio Internet (Last.fm, …), gestione playlist, gestione album art, gestione dispositivi (tipo iPod), multipiattaforma.

### Distribuito con GNOME

Interfaccia semplice e intuitiva, funzioni di ricerca e ordinamento, supporto per podcast e radio Internet (Last.fm, …), gestione playlist, gestione album art, gestione dispositivi (tipo iPod).

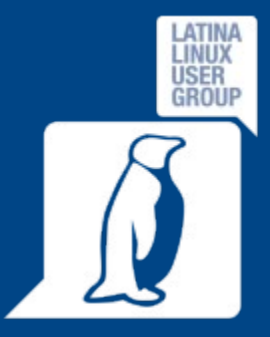

### Player video: VLC

Multipiattaforma, visualizza praticamente TUTTI i filmati SENZA bisogno di CODEC, funzionalità avanzate, streaming, supporta la trasmissione e la conversione.

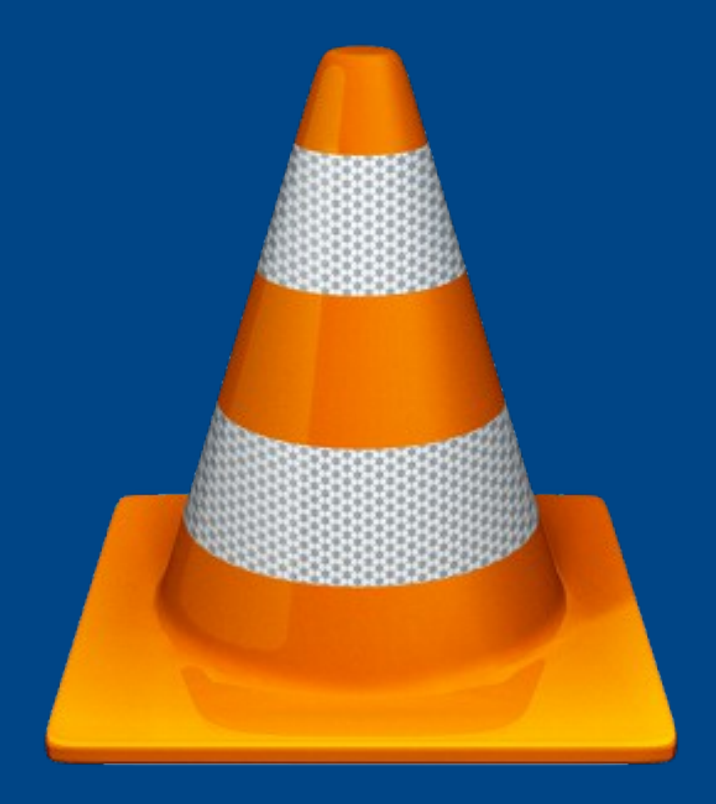

www.videolan.org

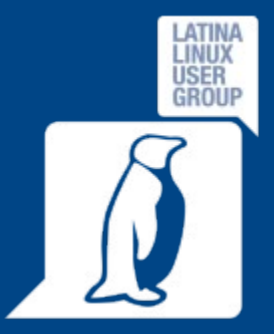

### Fotoritocco con GIMP

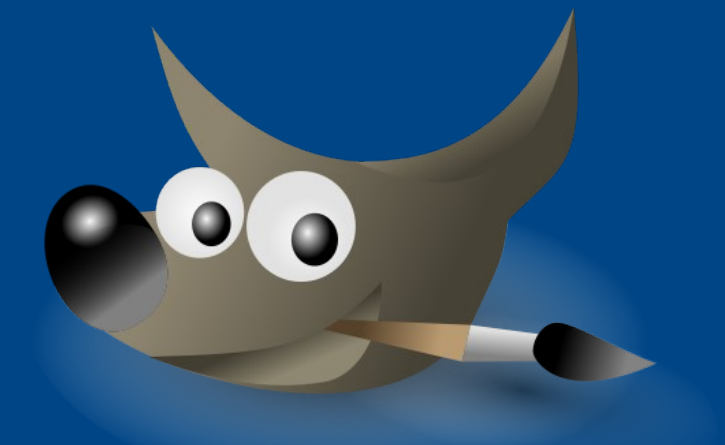

### www.gimp.org

Multipiattaforma, gestisce moltissimi formati grafici, dispone di molti filtri, supporta i plugin di PhotoShop, gestisce i file da/su qualsiasi posizione (locale, FTP, HTTP, SMB, …), funzionalità avanzate.

Corso Base 2014 – Lezione 2 10/04/2014 16 / 19

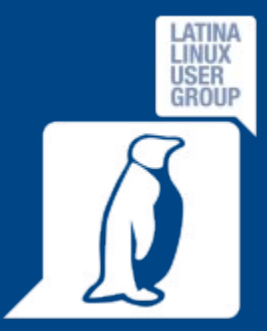

## Vettoriale e 3D: Inkscape e Blender

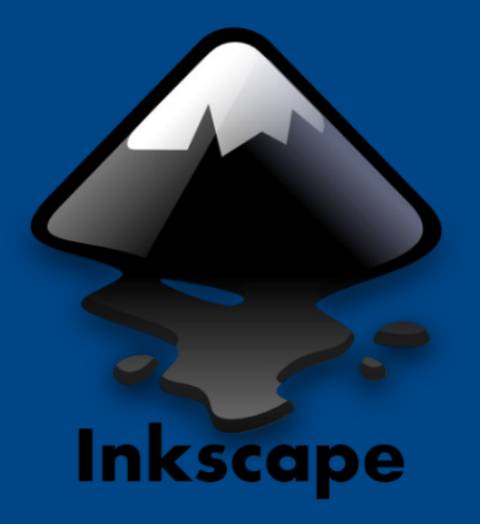

www.inkscape.org

Grafica vettoriale Multipiattaforma

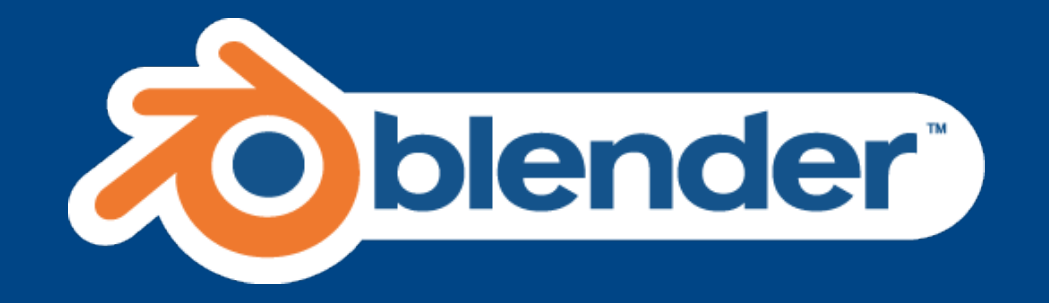

www.blender.org

Grafica e animazione 3D Multipiattaforma

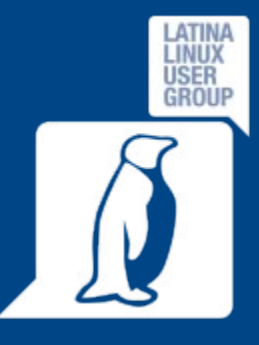

# IM: Pidgin e Jitsi, un client diversi account

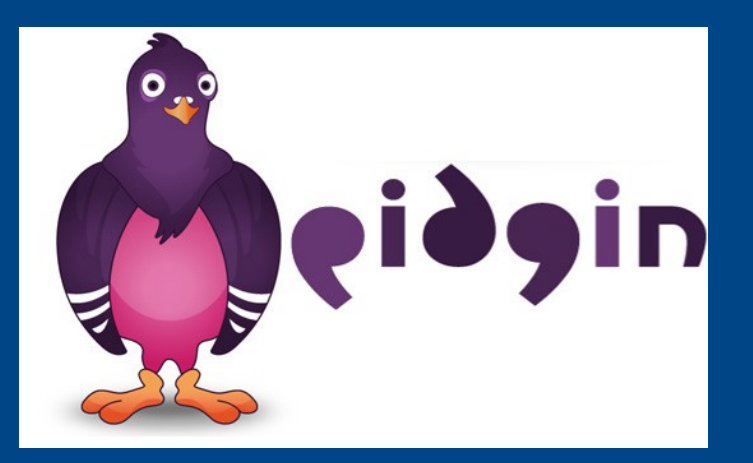

Multipiattaforma, multiprotocollo (Google, Yahoo!, Messenger, Jabber/XMPP, IRC, WhatsApp…), plugin.

www.pidgin.im

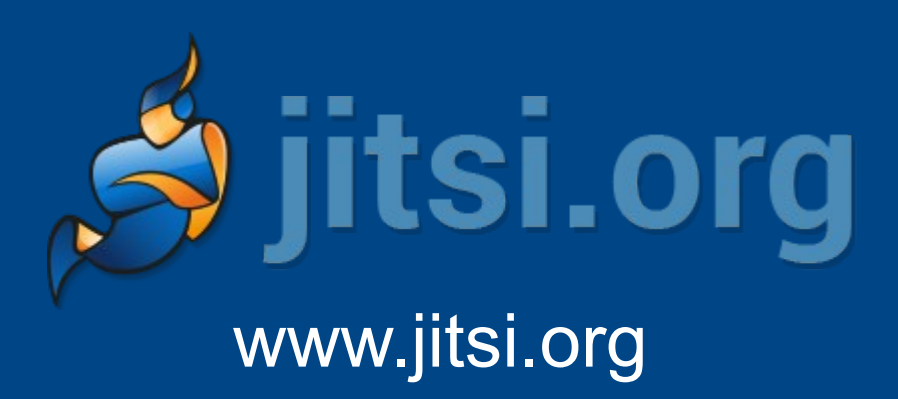

Multipiattaforma, multiprotocollo (SIP, XMPP/Jabber, Google, Yahoo!, Messenger, AIM, ICQ, Facebook, …), video chiamata, condivisione desktop.

Corso Base 2014 – Lezione 2 10/04/2014 18 / 19

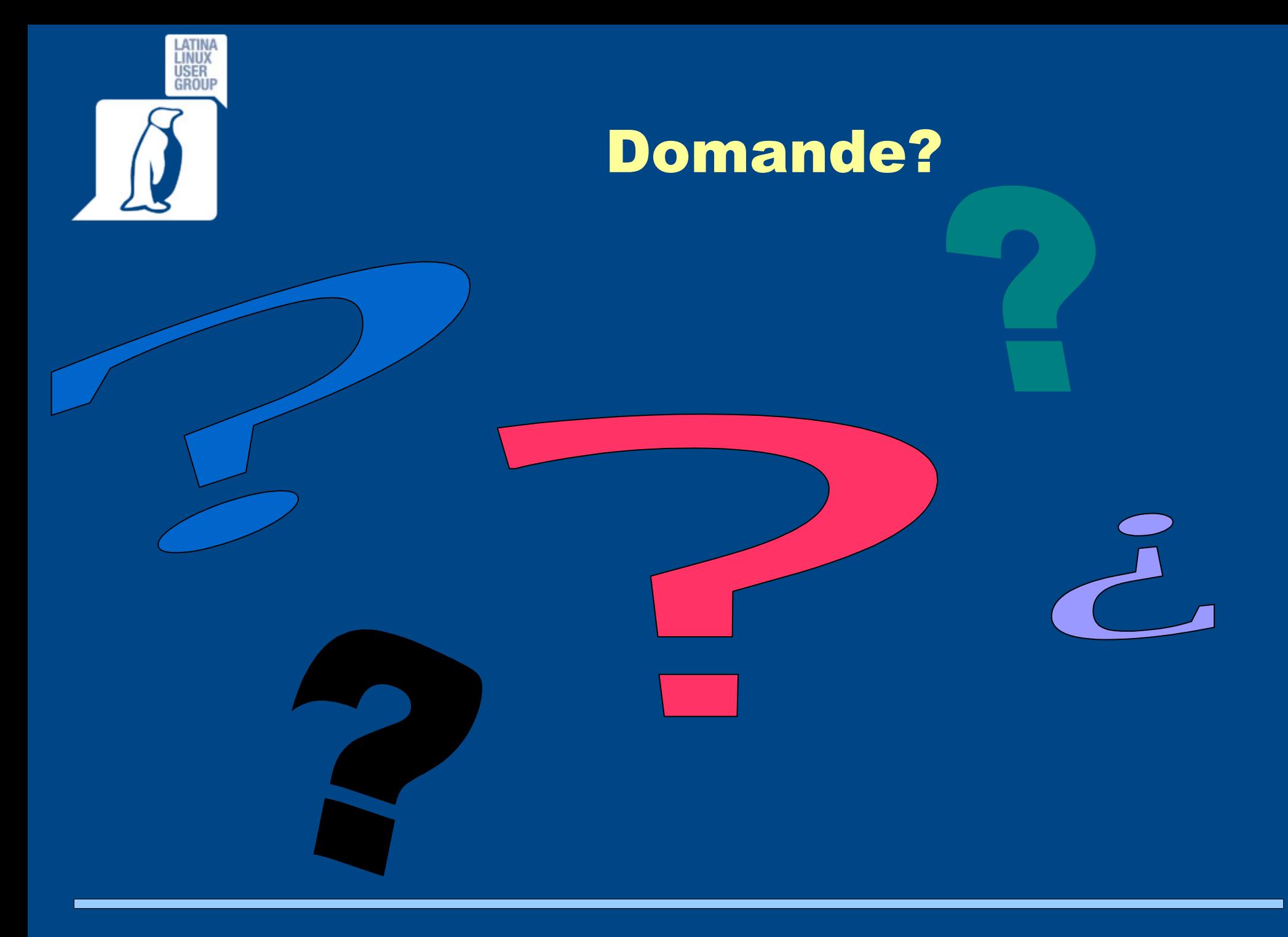

Corso Base 2014 – Lezione 2 10/04/2014 19 / 19